# Corel Painter raccourcis clavier

## Commandes de la boîte à outils

#### Outils de navigation et utilitaires

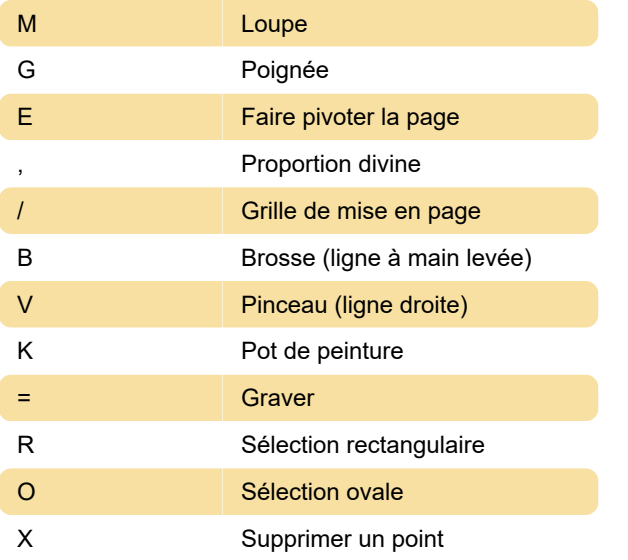

## Outils de forme

Outils d'objets de forme

#### Autres commandes

Source: Corel

Dernière modification: 18/10/2020 08:34:10

Plus d'information: [defkey.com/fr/corel-painter](https://defkey.com/fr/corel-painter-raccourcis-clavier?filter=basic)[raccourcis-clavier?filter=basic](https://defkey.com/fr/corel-painter-raccourcis-clavier?filter=basic)

[Personnalisez ce PDF...](https://defkey.com/fr/corel-painter-raccourcis-clavier?filter=basic?pdfOptions=true)

#### Commandes du panneau

Ctrl + 4 Couches

#### Menu edition

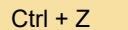

**Annuler** 

#### Sélectionnez le menu

Maj + Ctrl + D Sélectionner de nouveau

## Navigation à l'écran

Maj + Alt + Clic gauche Orienter l'écran vers la vue par défaut

### Commandes du menu du panneau

Panneau Calques

### Commandes de pinceau

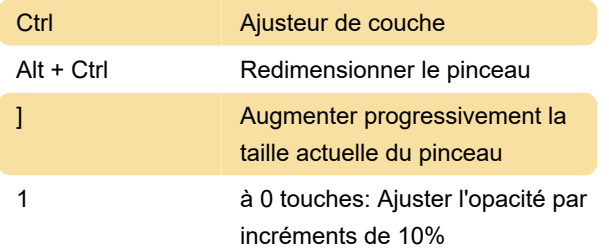